## **Company Name:**

## **Statement of Cost – Cost Type/Cost Share**

**Statement of Amounts Claimed**

## **DATE: \_\_\_\_\_\_\_\_\_\_\_\_\_\_\_\_\_**

**Invoice Number:**

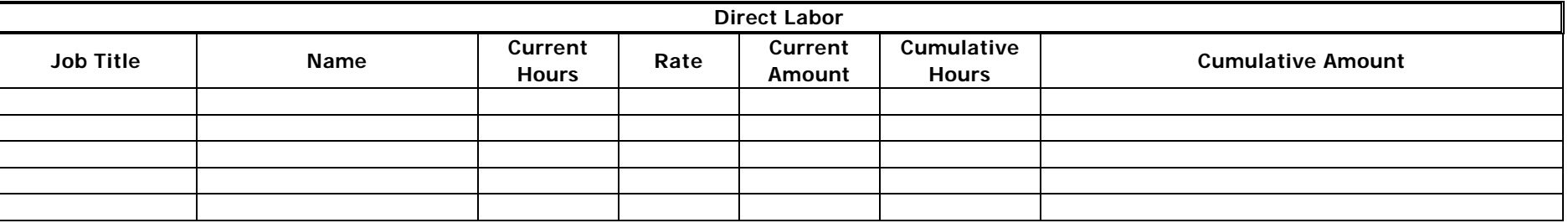

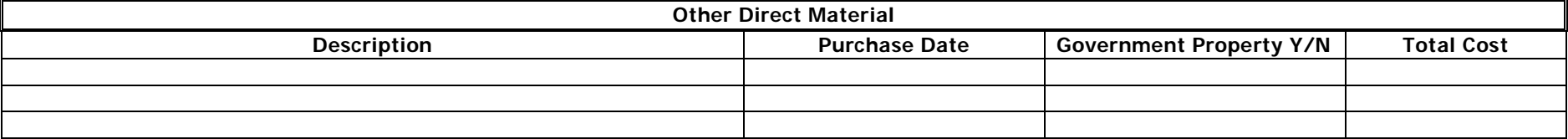

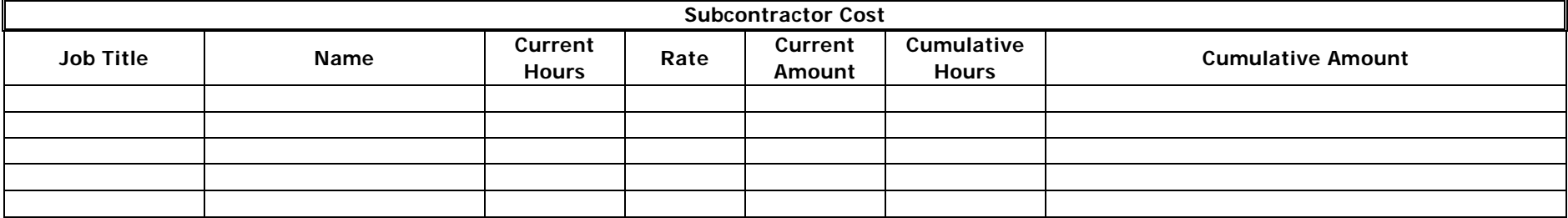

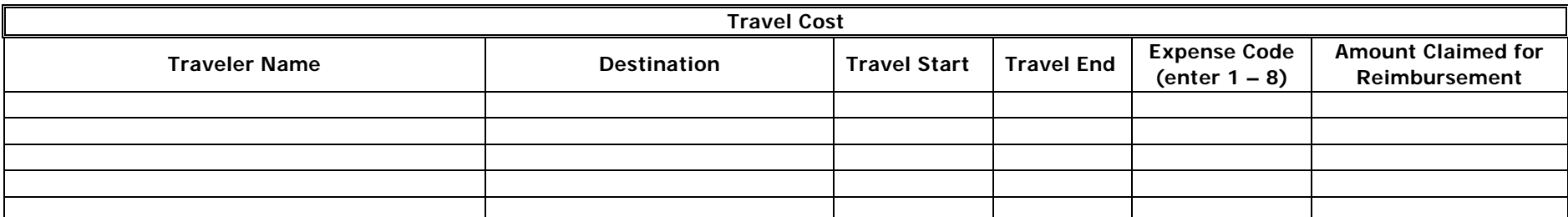

## **Expense Code:**

- 
- 2. Ground transportation **6.** Phone
- 3. Lodging 7. Hotel Tax
- 4. Per Diem (First & Last Day not to exceed 75% of M&EI) 8. Other [Describe: ]

Invoice Statement of Cost – Cost Type/Cost Share UT-B Contracts Div Aug 2009 Page 1 of 1 invoice-state-cost-ext-venx-aug09

- 1. Airfare 5. Business Center (copies, internet access, fax)
	-
	-
	-